писорожденок Сергей Музейлович с задание для диагностического тестирования по дисциплине - Должность: ректор должность: ректор<br>Дата подписания: 06.06.2024 14.4.2.0 Терное моделирование электрических цепей и устройств

.<br>Уникальный программный ключ:

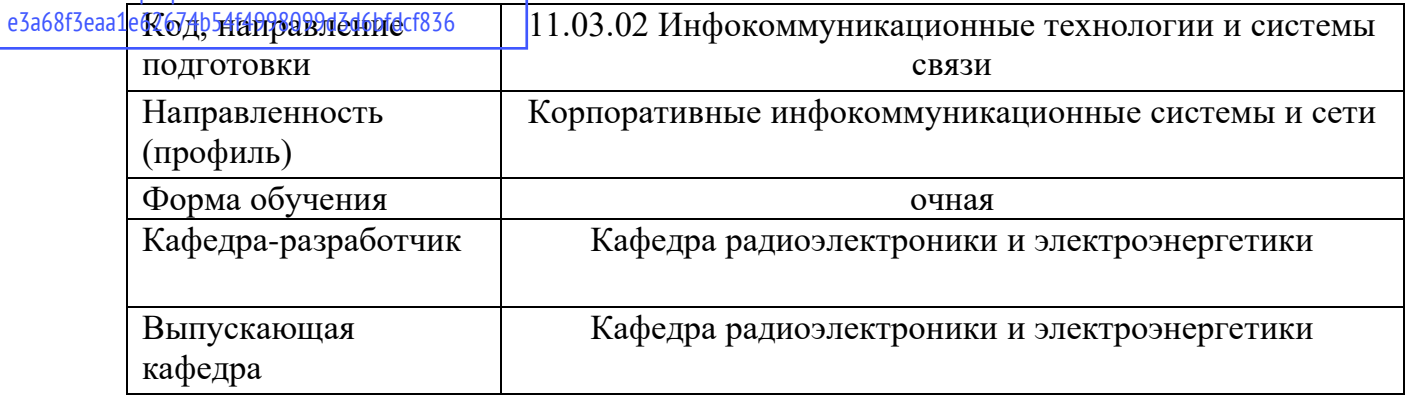

## 4 семестр

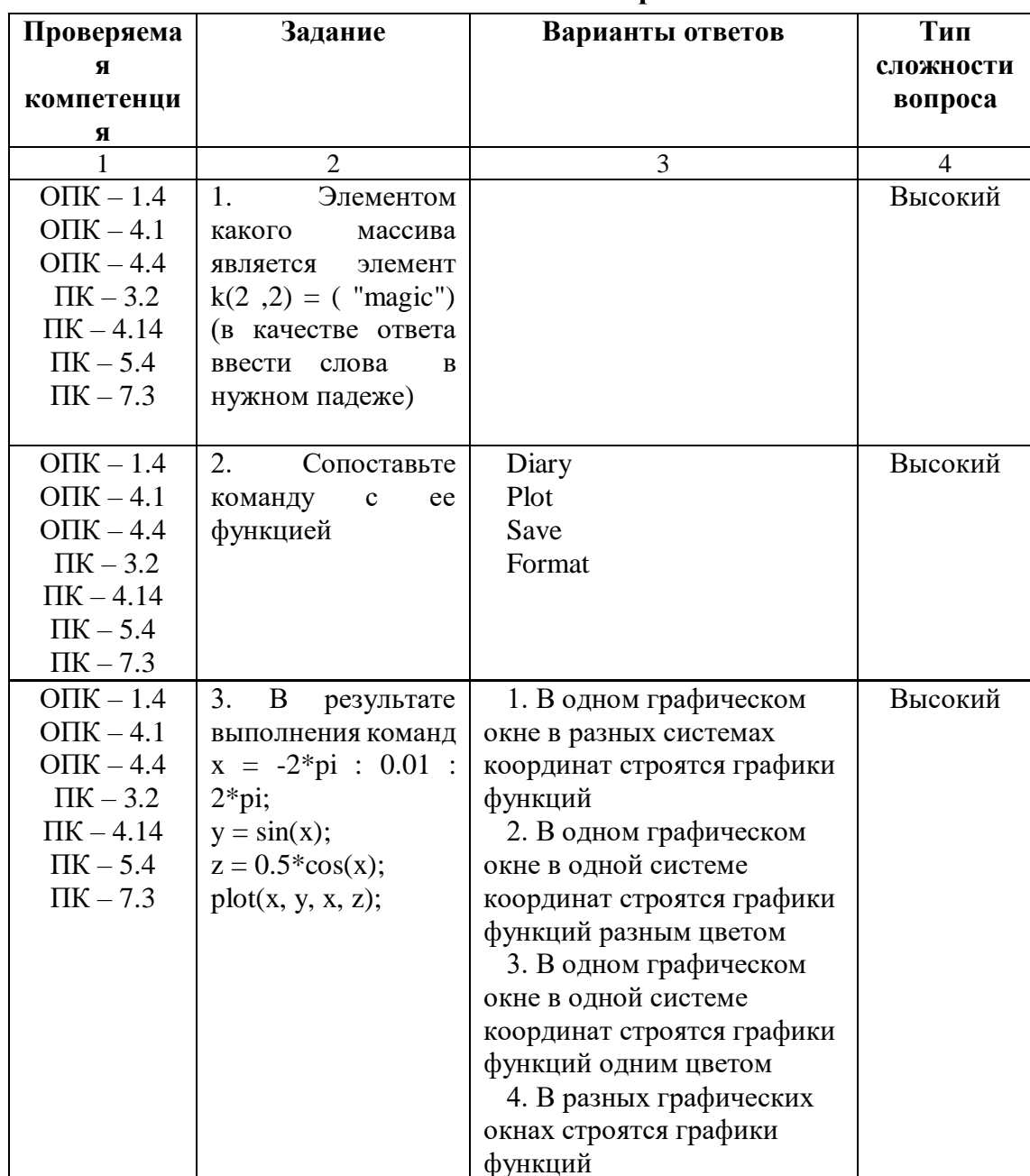

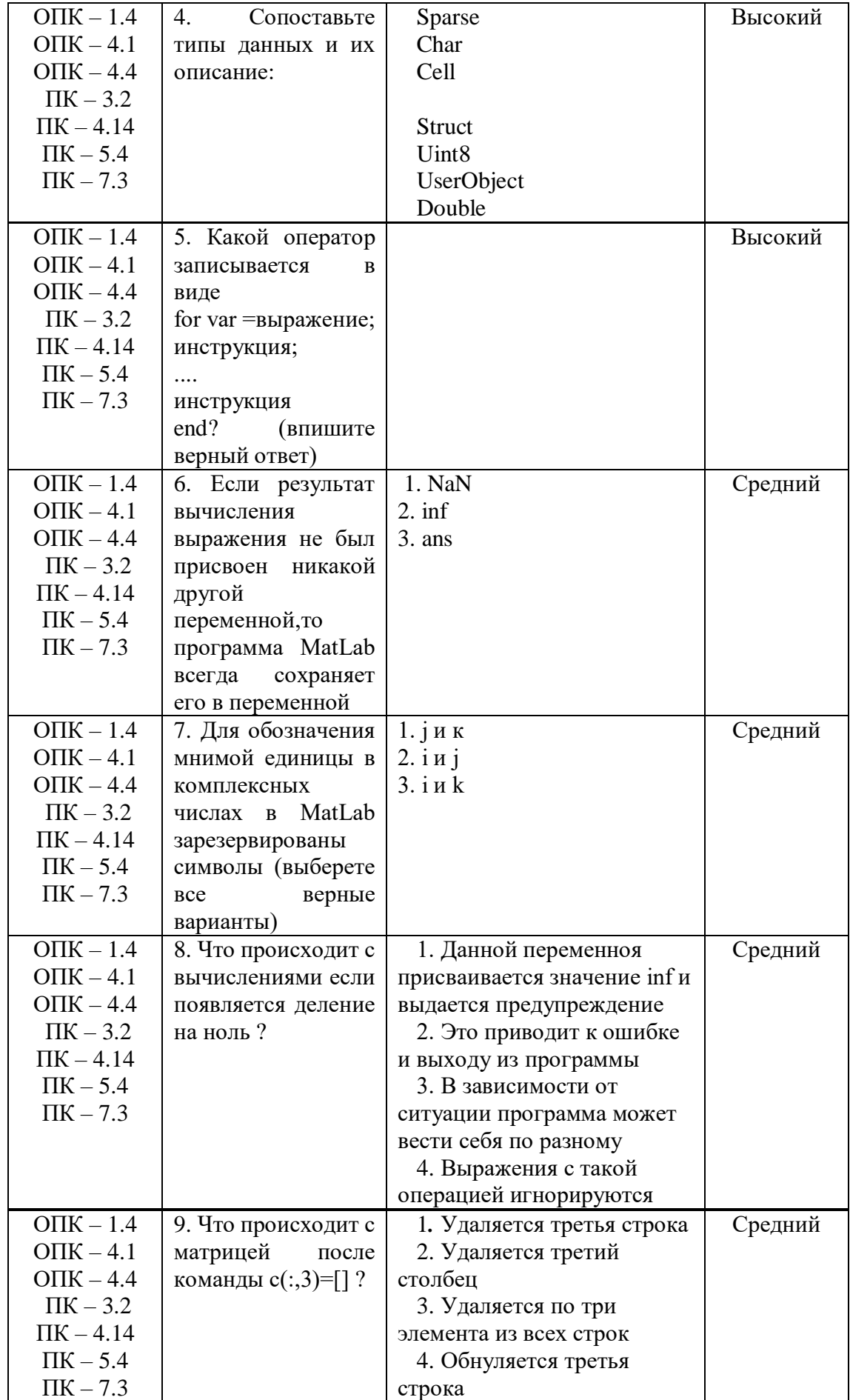

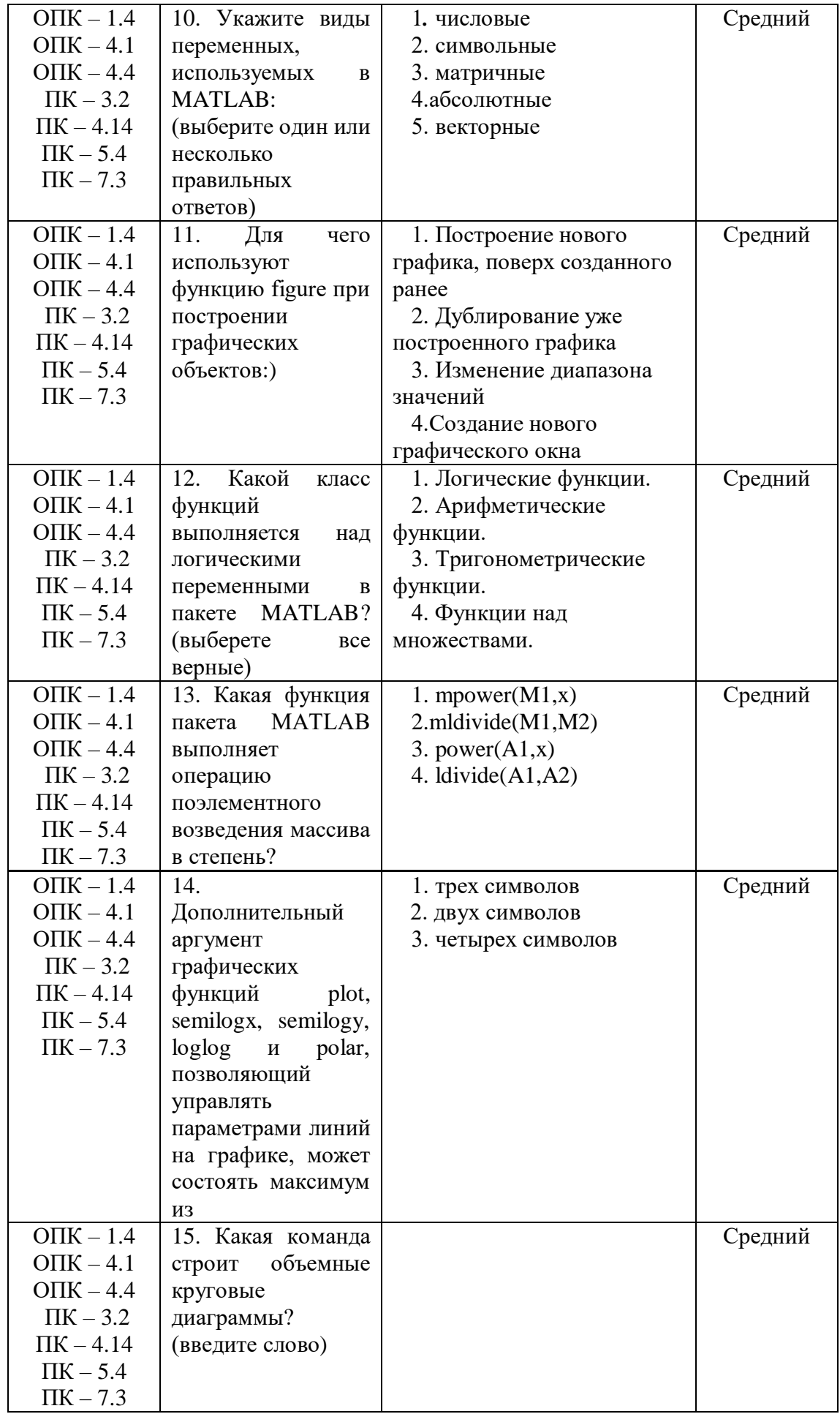

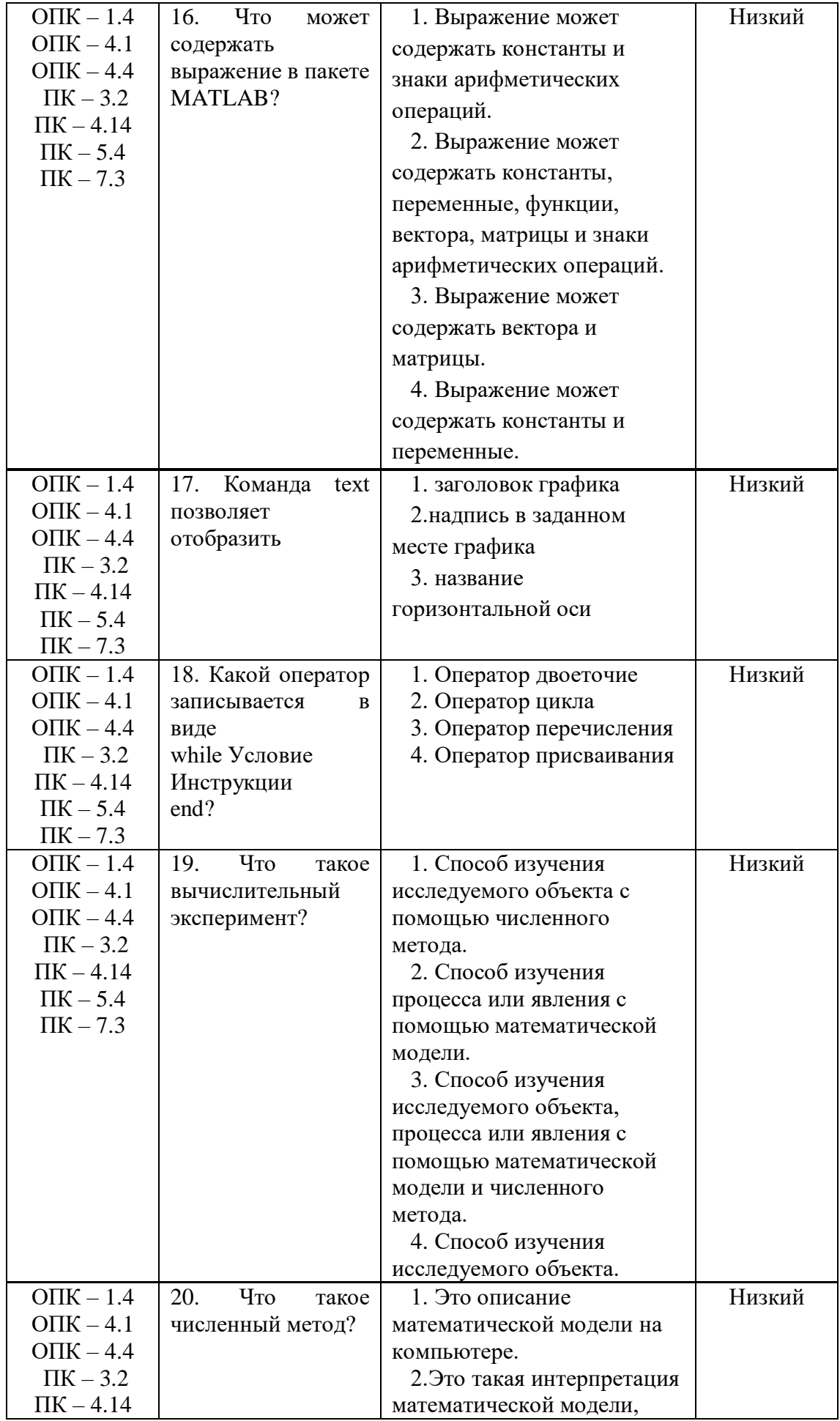

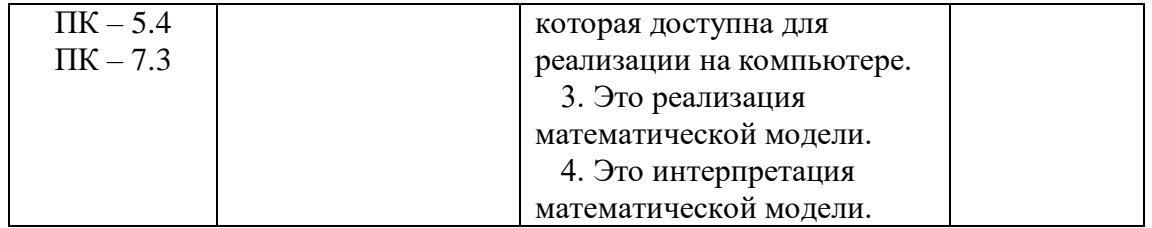